# **Access initiation**

#### **S'ADAPTER À L'ENVIRONNEMENT ACCESS**

Les notions fondamentales : notions de tables, formulaires, requêtes, états Créer une nouvelle base de données Ouvrir ou enregistrer une base de données existantes

#### **CONCEVOIR ET ORGANISER SA BASE DE DONNÉES**

Organiser et répartir ses données entre différentes tables Créer des tables en mode création, définir les champs Identifier la clé primaire Définir les relations, assurer l'intégrité référentielle Importer et/ou exporter des données

#### **INTERROGER SA BASE DE DONNÉES AVEC DES REQUÊTES**

Requêtes sélection : choix des champs, ordre de tri, définition des critères de sélection Regroupement sur un champ, sur une expression Requêtes multi tables et d'analyse croisée Requêtes action : mise à jour, ajout, suppression, création de table

#### **SAISIR LES DONNÉES AVEC DES FORMULAIRES**

Créer des formulaires simples Formulaires fondés sur des requêtes Utiliser les expressions dans les formulaires Définir la présentation et le style du formulaire Les sous-formulaires : création, intégration dans un formulaire Insérer des listes déroulantes

#### **CONCEVOIR DES ÉTATS POUR ANALYSER LES RÉSULTATS D'UNE BASE DE DONNÉ**ES

Créer un état à partir des enregistrements effectués Créer un état via une requête Imprimer un état

21 heures

**PRÉSENTIEL CERTIFIANT**

#### **OBJECTIFS**

Acquérir une méthodologie pour concevoir et gérer une base de données Structurer une base de données relationnelle Définir des requêtes Construire des formulaires et des états

**PRÉ-REQUIS** La connaissance d'Excel est un plus

**PUBLIC** Toute personne souhaitant apprendre les bases du logiciel Access

#### **MÉTHODES PÉDAGOGIQUES**

Pédagogie participative Contribution active des stagiaires Mises en pratique

**RESSOURCES PÉDAGOGIQUES**  1 ordinateur par participant Support de cours, cas pratiques

**ÉVALUATION Évaluation préalable** TOSA

**ou** Recueil des attentes (QCM) **Évaluation des compétences** Cas pratiques **Évaluation de la formation** Questionnaire de satisfaction stagiaire. Synthèse fin de stage du formateur

#### **VALIDATION**

Attestation de fin de formation Attestation de présence

**MODALITÉS DE SUIVI D'EXÉCUTION DE LA FORMATION**

Le contrôle de l'exécution de la formation est assuré par le formateur

**DATES**  Cf planning

### **OPTION CERTIFICATION**

#### **100 € HT / pers. TOSA ENI PCIE Code CPF : 237359 Code CPF : 235770 Code CPF : 237556**

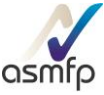

## **Référents pédagogiques**

Nos intervenants sont des spécialistes du logiciel proposé et sont sélectionnés selon un processus de qualification très rigoureux permettant d'évaluer notamment : leur connaissance de l'outil, leurs compétences pédagogiques et leur capacité à faire travailler les apprenants en format « atelier ».

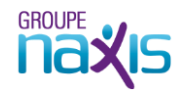